## **Università degli Studi di Pavia Comunicazione, Innovazione, Multimedialità**

## **Progetto per il corso di** *Web Design and Technologies*

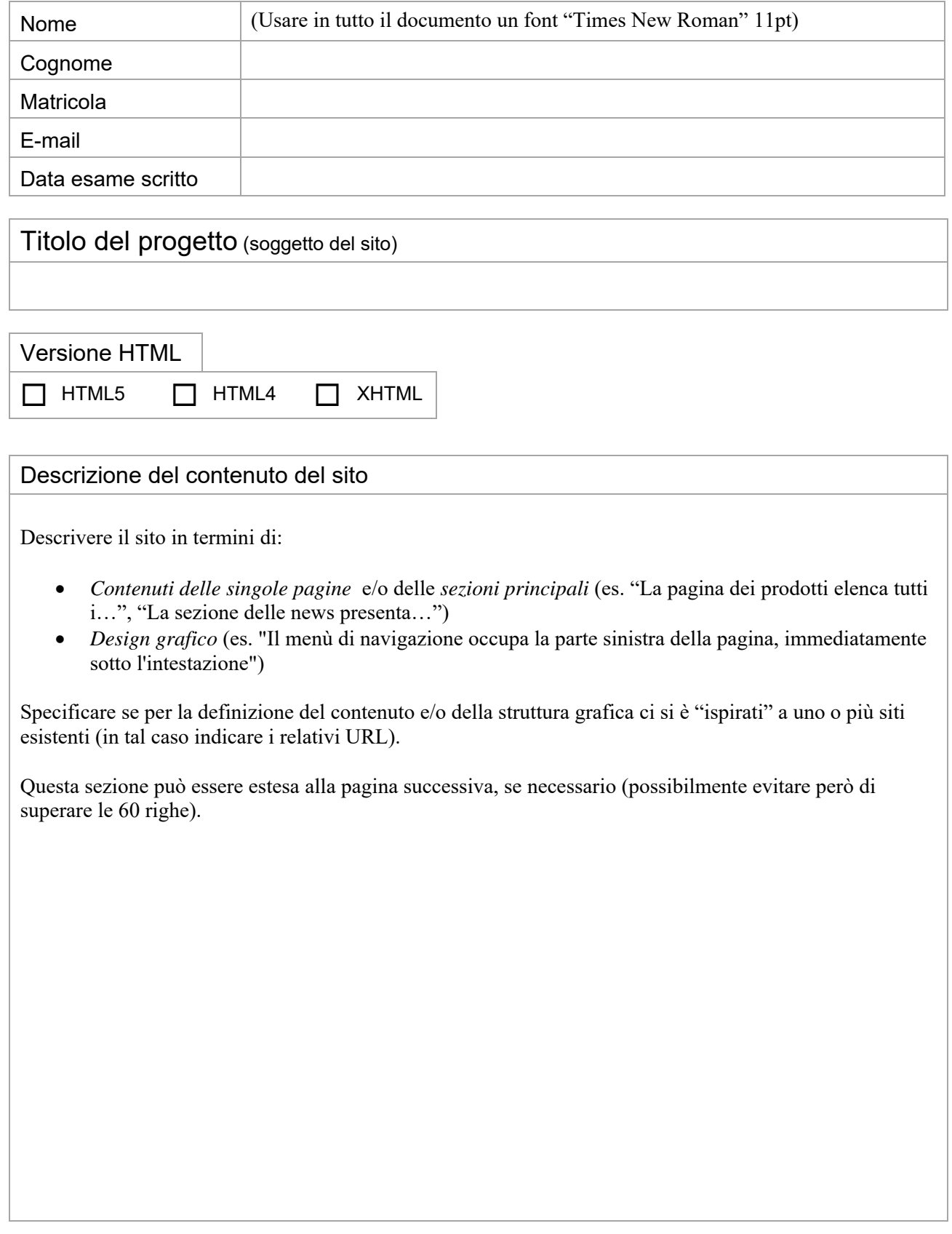

## Descrizione tecnica del sito

Descrivere l'implementazione del sito in termini di:

- *Cartelle e file*: elencare le cartelle che fanno parte del progetto, descrivendo il relativo contenuto (es. "La cartella img contiene tutte le immagini del sito, mentre la cartella…"). Specificare in modo chiaro il nome del file della home page
- *Struttura HTML delle pagine*: indicare se ci sono delle strutture comuni alle pagine del sito, come ad esempio intestazioni (es. <header> nel caso di HTML5), contenitori generici (<div>, <section>), menù di navigazione (<nav>), contenuto principale (<article>), footer (<footer>), ecc.
- *CSS*: indicare i selettori principali per i quali si sono definiti degli stili (descrivendoli brevemente), comprese eventuali classi e pseudoclassi (es. "Lo stile per il selettore #main definisce un posizionamento assoluto e…"; "La classe generica .corsivo specifica che…")
- *JavaScript*: illustrare la funzione del codice JavaScript utilizzato, descrivendolo brevemente (senza però fornire necessariamente dettagli tecnici; es. "La funzione slideSh() permette di visualizzare una sequenza di immagini che si susseguono…; le immagini sono poste nella cartella…"). Indicare l'URL dell'eventuale pagina (o pagine) da cui il codice JavaScript è stato "copiato" e adattato alle proprie esigenze
- *Strumenti di sviluppo utilizzati*: editor HTML/CSS, eventuali tool per la gestione della grafica (es. Photoshop), ecc.

Specificare se per la definizione del codice HTML e/o del foglio (o dei fogli) di stile ci si è "ispirati" a siti o template esistenti (in tal caso indicare i relativi URL). Indicare anche tutto ciò che si ritiene opportuno per la comprensione delle scelte implementative adottate (ad esempio l'uso di eventuali framework).

Questa sezione può essere estesa alla pagina successiva, se necessario (possibilmente evitare però di superare le 90 righe).